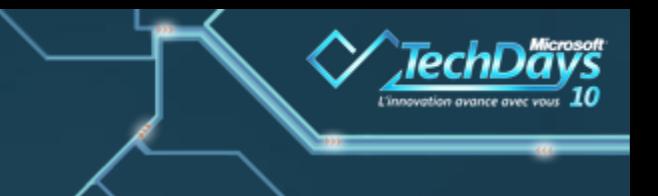

# **Administration SharePoint 2010**

**Patrick GUIMONET – Cap Gemini**

**Benoit HAMET – Microsoft France**

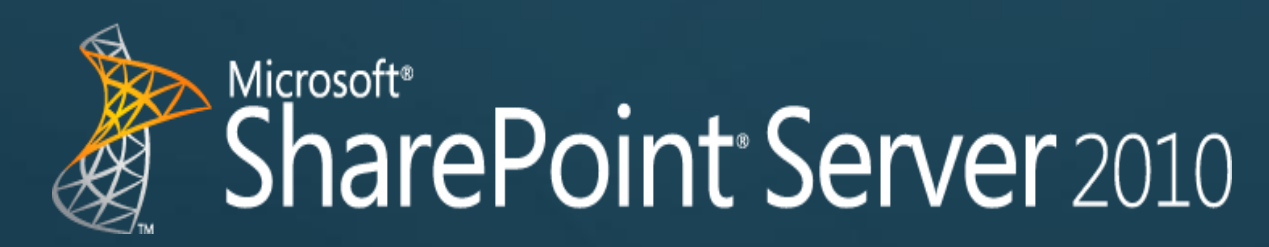

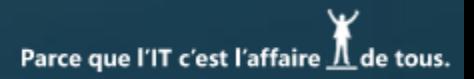

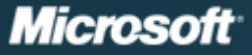

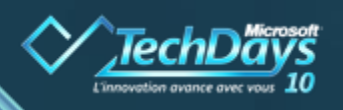

#### **Un jour d'un administrateur SharePoint**

 $\Rightarrow$  Planification

 $\Rightarrow$  Architecture, Services, hébergement, authentification/sécurisation

**□ Opérations & Maintenance** 

 $\Rightarrow$  Powershell, import/export, sauvegarde/restauration

**Optimisation**  $\Rightarrow$ 

> $\Rightarrow$  Supervision, suivi des bases de données, diagnostic, performance

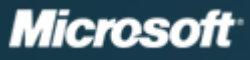

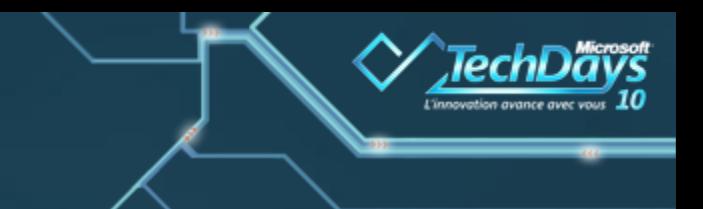

#### **SharePoint 2010 : une nouvelle architecture**

Architecture 'full 64 bits'  $\Rightarrow$  SharePoint 2010 est disponible uniquement en version 64 bits

 $\Rightarrow$  SQL Server 64 bits requis

À nouveaux services, nouvelle architecture  $\Rightarrow$  Moteur de recherche amélioré, intégration de FAST **□ Office Web Apps, 'tout' Office en mode web** 

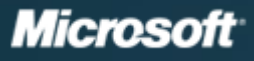

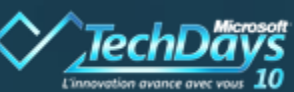

Parce que l'IT c'est l'affaire  $\underline{\Lambda}$  de tous.

#### **SharePoint 2010 : une nouvelle architecture**

Disparition du SSP, Bienvenue à la SAA !

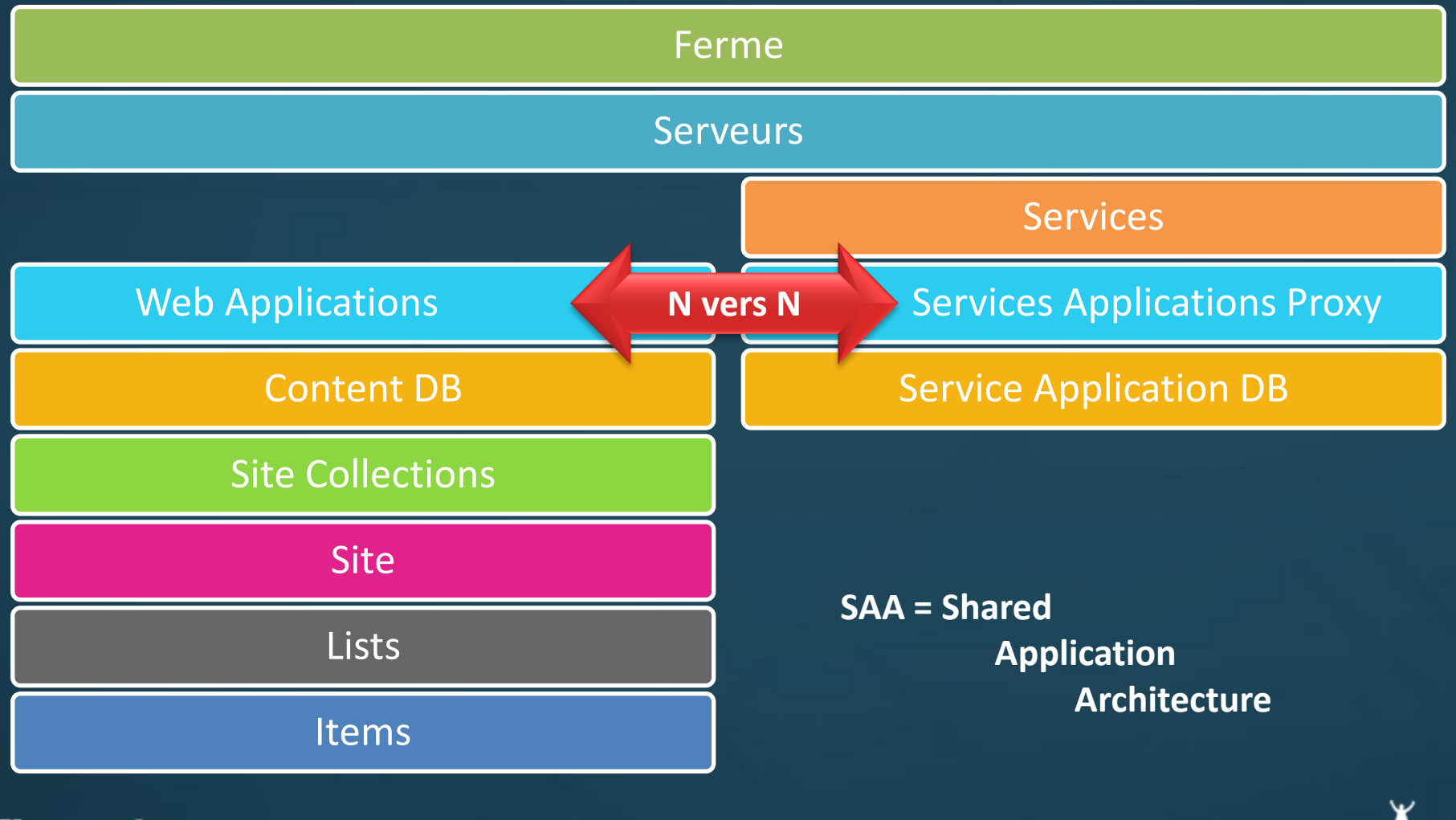

**Microsoft** 

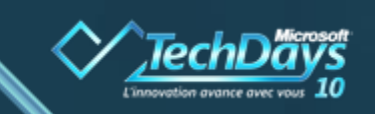

Parce que l'IT c'est l'affaire  $\underline{\Lambda}$  de tous.

#### **SharePoint 2010 : une nouvelle architecture de services**

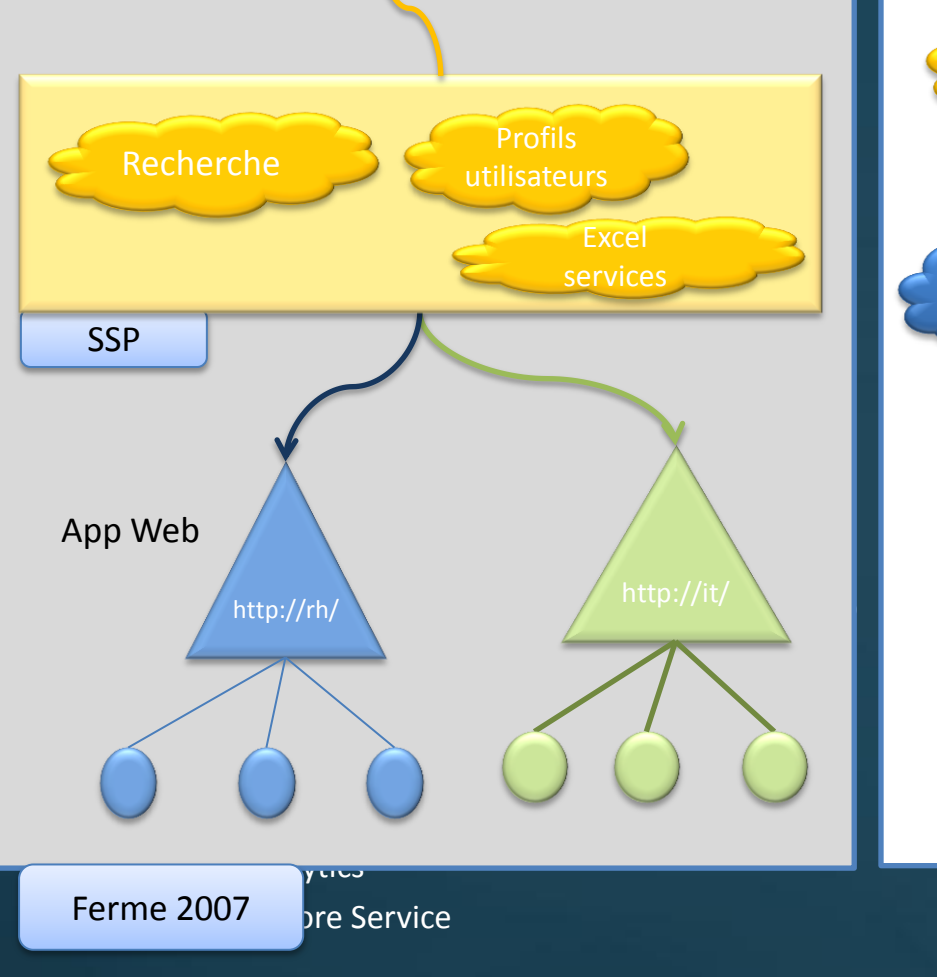

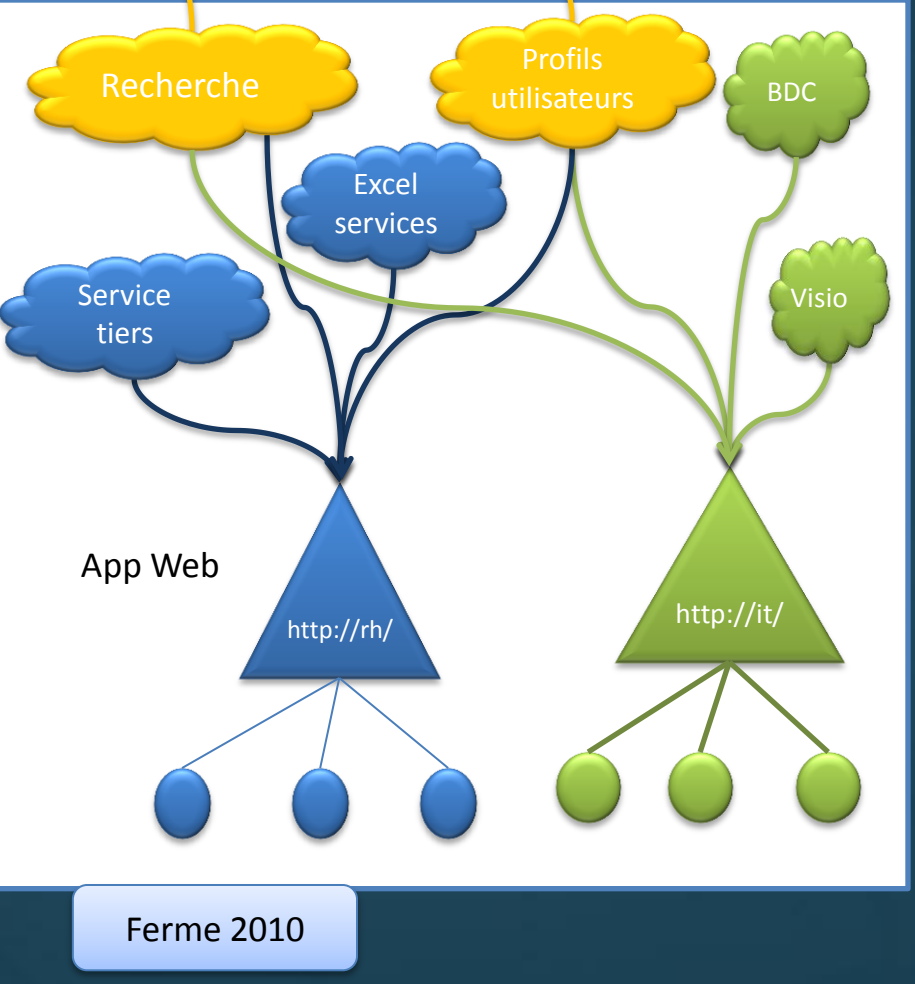

#### **Microsoft**

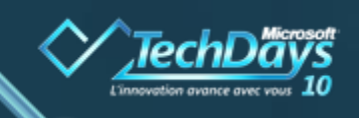

Parce que l'IT c'est l'affaire *IL* de tous.

#### **Quoi de neuf dans l'administration?**

- $\Rightarrow$  Assistant de configuration
- Une nouvelle interface d'administration
	- **E** Ruban Office présent également dans l'administration

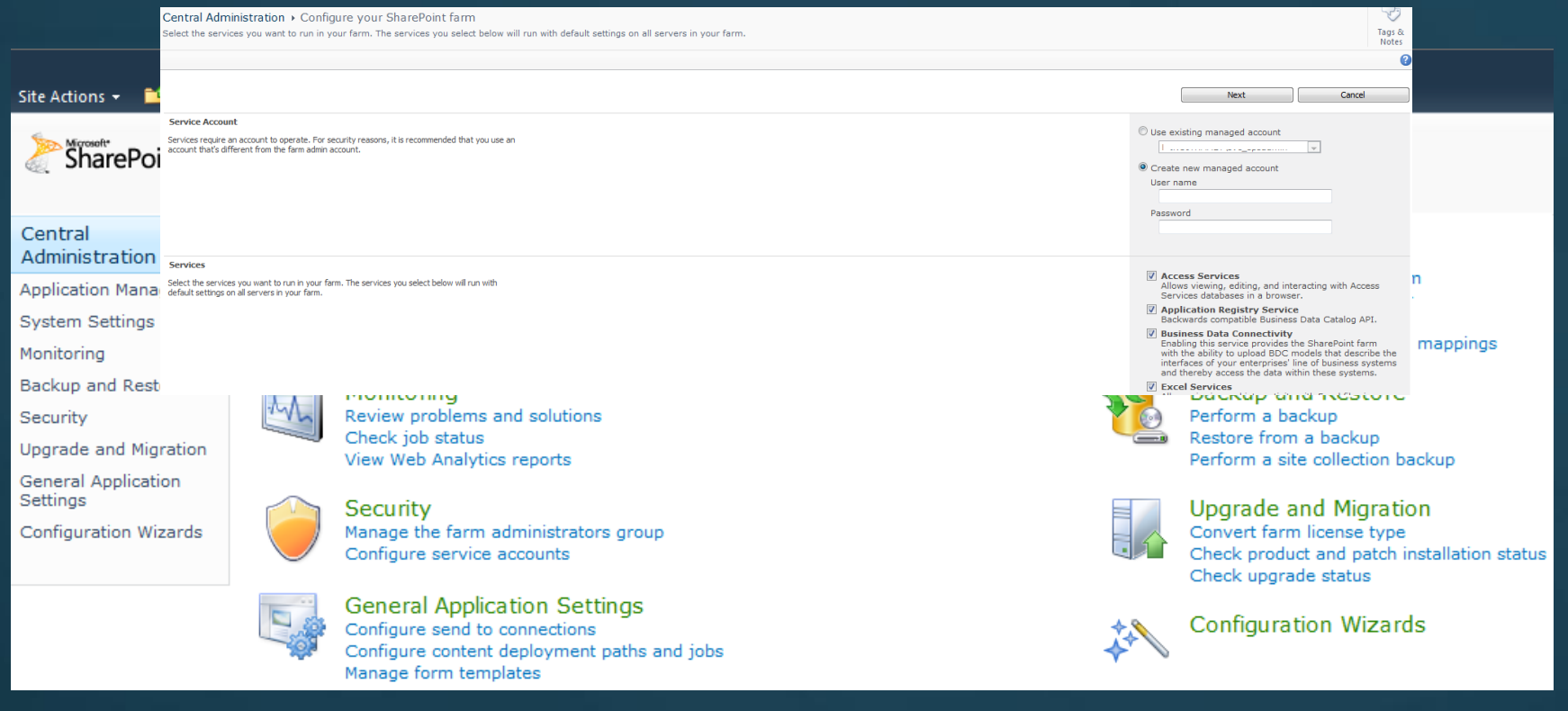

#### **Microsoft**

#### **Et la sécurité?**

Sécurisation de l'accès à la ferme  $\Rightarrow$  Pass phrase pour joindre la ferme  $\Rightarrow$ Gouvernance

 $\Rightarrow$  Visualisation des droits

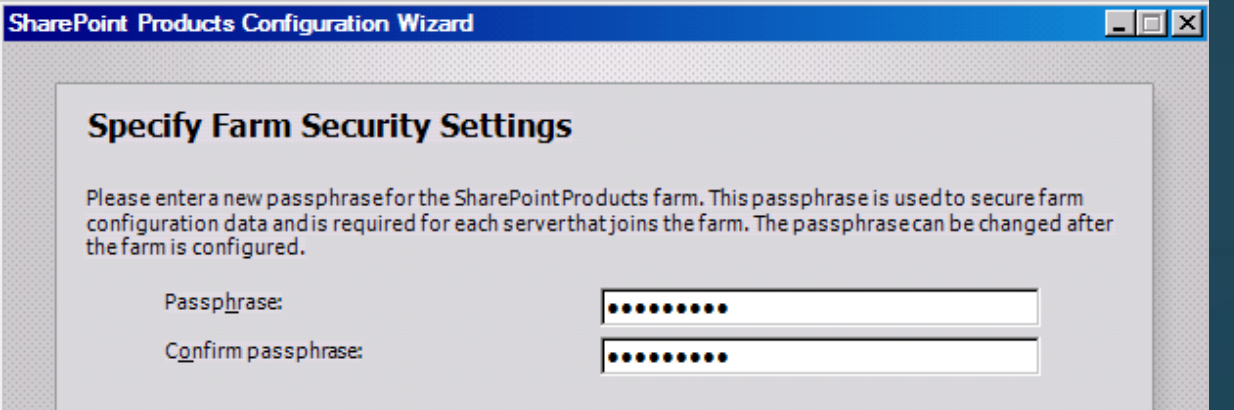

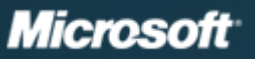

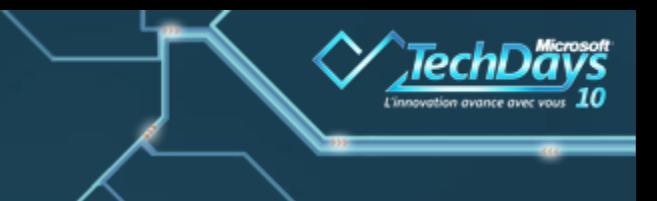

## **Demo 1**

**La nouvelle administration centrale Configuration des services Gestion de la sécurité**

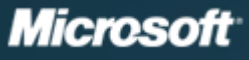

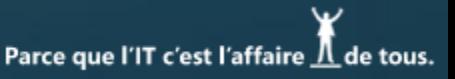

#### **Quoi de neuf dans l'administration?**

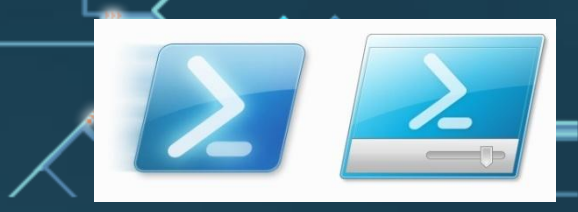

- $\Rightarrow$  Contrôle total de SharePoint 2010 possible, même l'installation avec 652 Cmdlets !
- 2 types de commandes : **locale** (serveur) & **globale** (ferme)
- $\Rightarrow$  Grosse amélioration des performances en batch

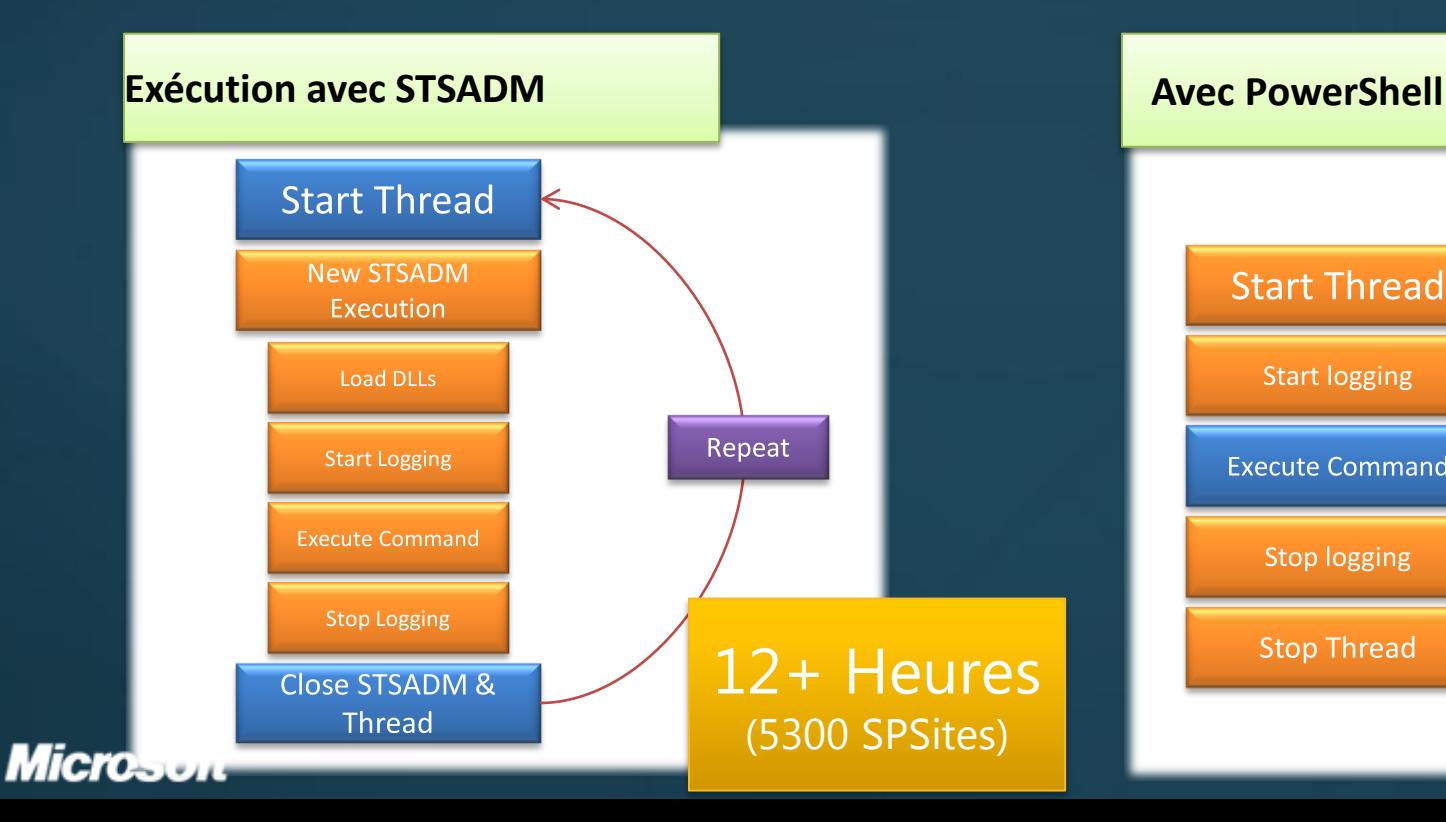

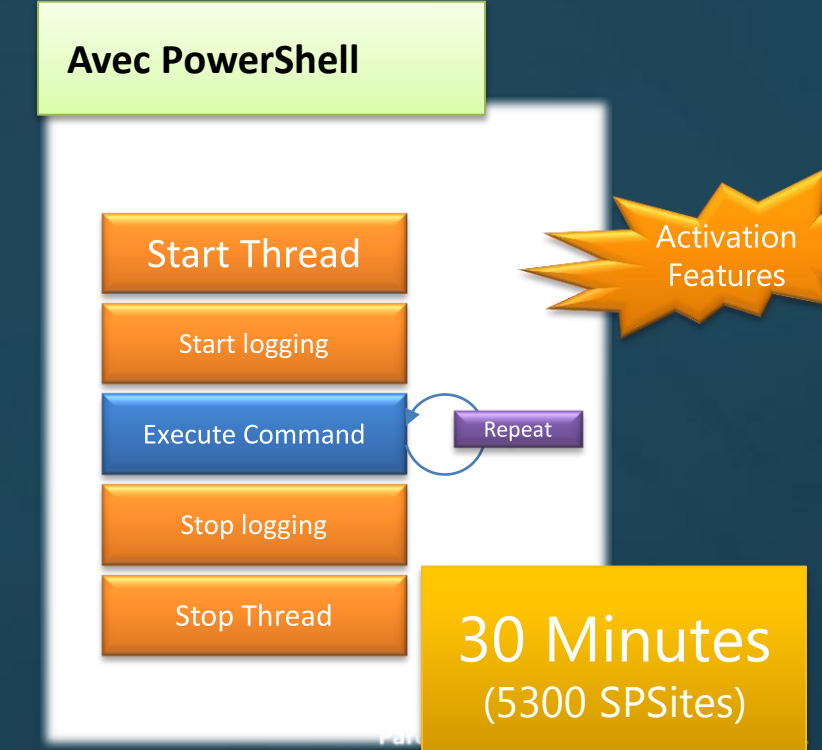

#### **Quoi de neuf dans**

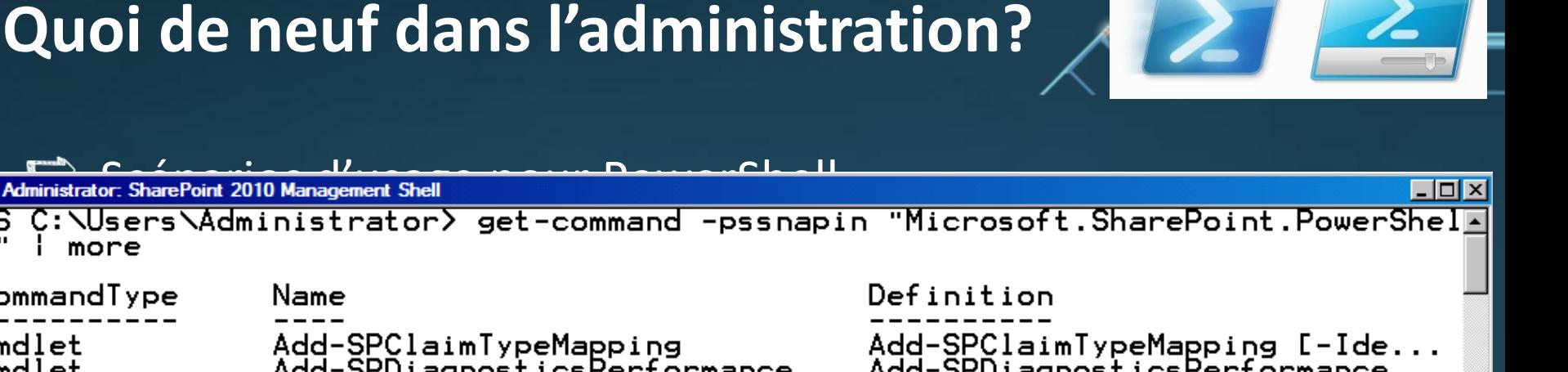

Parce que l'IT c'est l'affaire  $\underline{\Lambda}$  de tous.

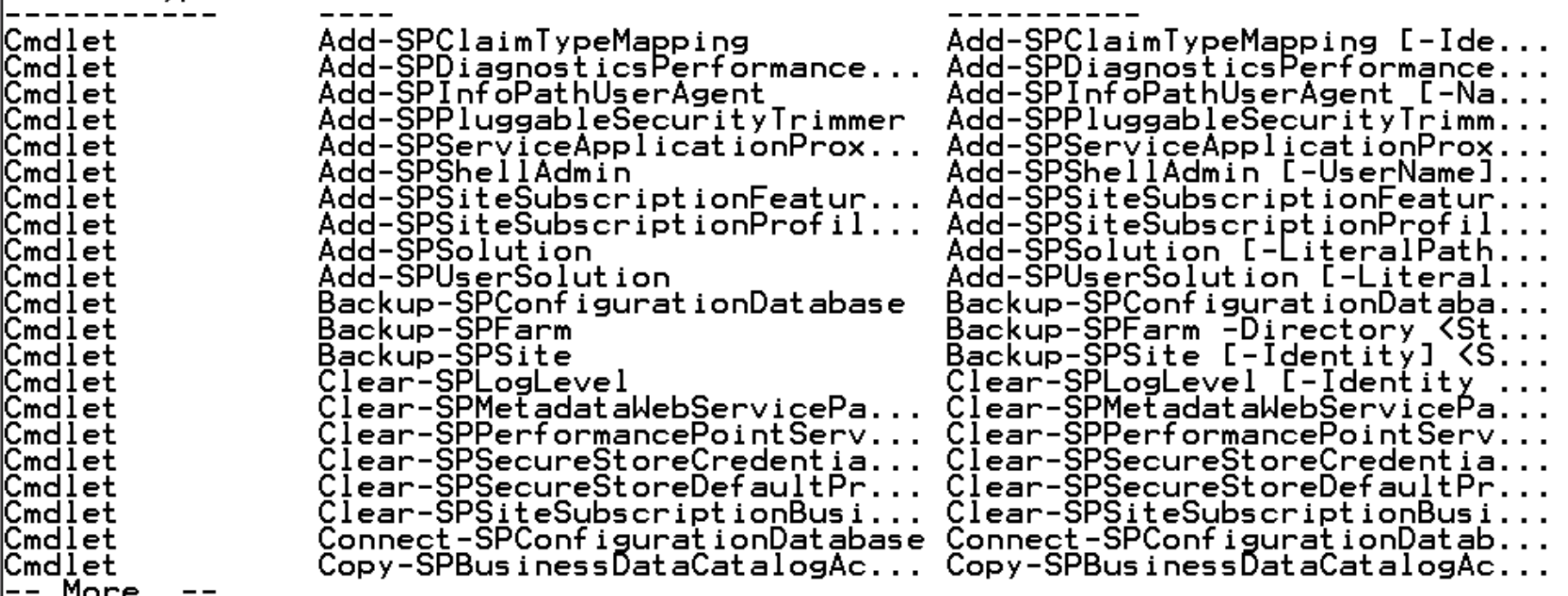

п

more

### **Sauvegarde/restauration**

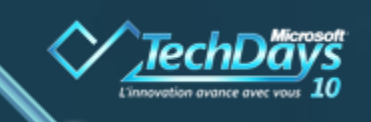

#### Accès direct dans l'administration centrale

 $\blacktriangleright$  A site collection backup is currently in progress No export is in progress.

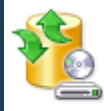

**Backup and Restore** Perform a backup Restore from a backup Perform a site collection backup

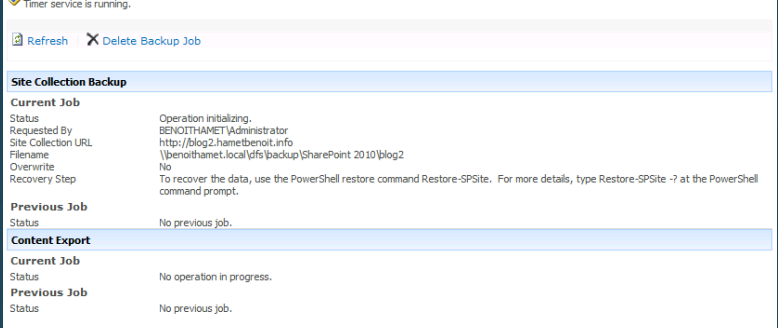

Restauration sans attachement Granularité des sauvegardes Utilisation de PowerShell

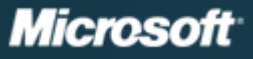

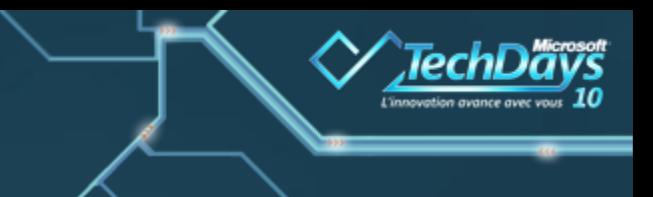

# **Demo 2**

**Administration PowerShell Sauvegarde/Restauration**

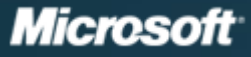

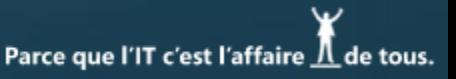

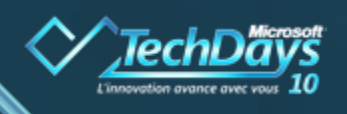

### **Optimisation de l'environnement**

 $\Rightarrow$  Large List Throttling

- $\Rightarrow$  Contrôle au niveau application web de l'utilisation
- Définition du nombre d'éléments retournés
- Developer Dashboard
	- $\Rightarrow$  Identification des goulets d'étranglement
	- $\Rightarrow$  Web part performance
	- $\Rightarrow$  'Sand boxing'

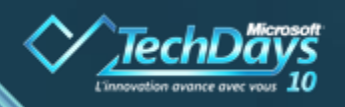

### **Optimisation de l'environnement bases de données**

- $\Rightarrow$  Suivi de la performance
	- $\Rightarrow$  Un service dédié, activé par défaut  $\Rightarrow$  Usage and Health data collection Une base dédiée : SQL Server Logging Database Un schéma publié par Microsoft  $\implies$  Une gestion centralisée des journaux
- $\Rightarrow$  Externalisation des BLOB  $\Rightarrow$  En mode Filestream

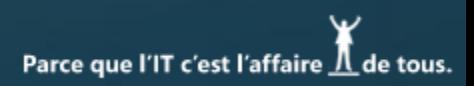

#### **Diagnostic et résolution**

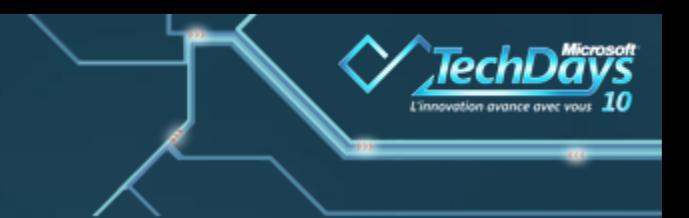

SharePoint Best Practice Analyzer inclus Usage Reporting and logging amélioré Utilisation d'un identifiant d'erreur (ID de correlation)

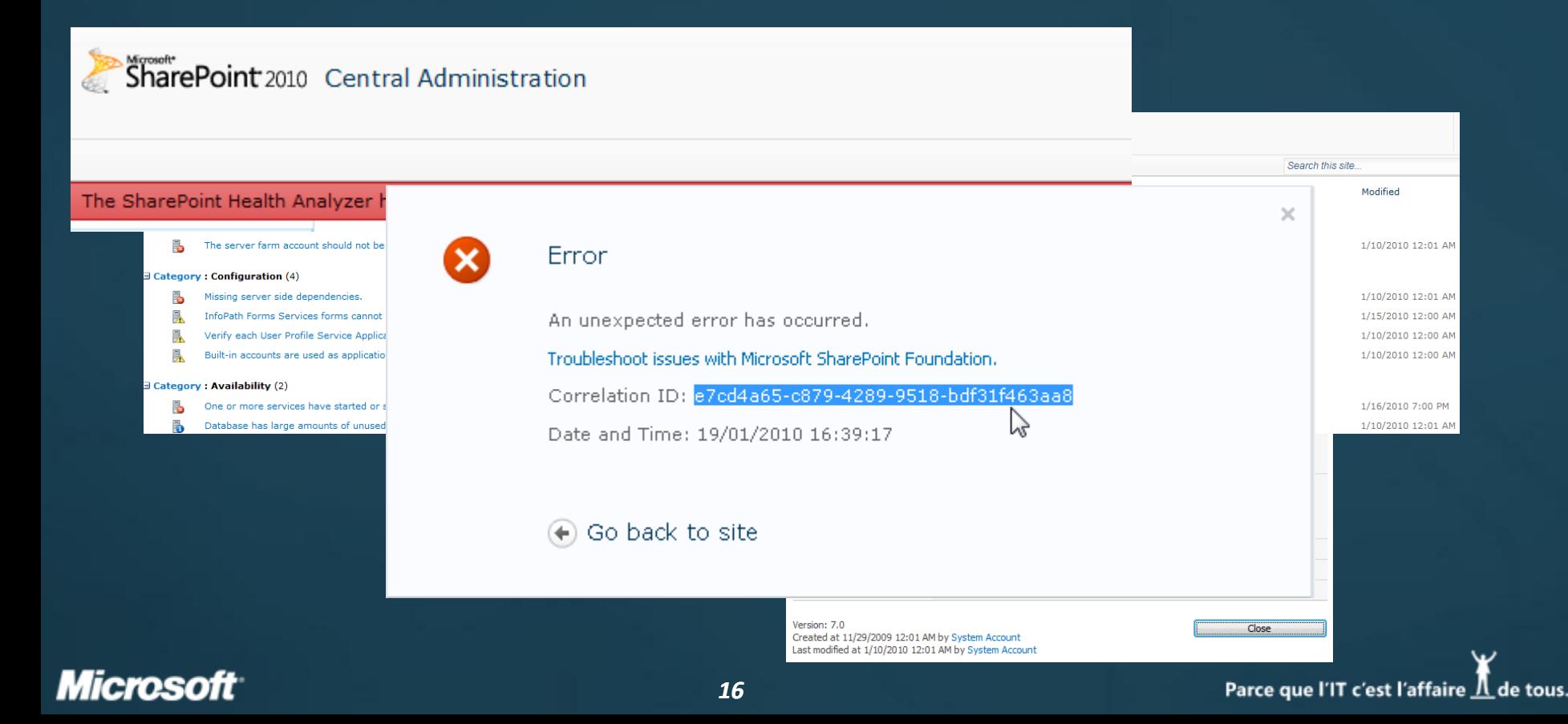

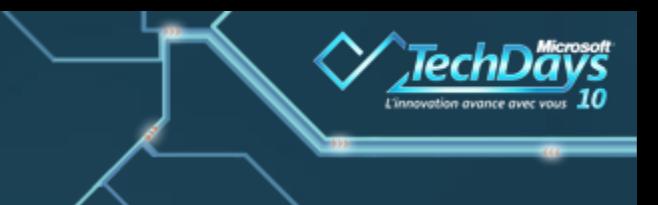

# **Démo**

**Base de suivi de la performance Performance Dashboard Best Practices Analyzer**

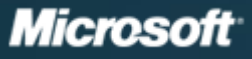

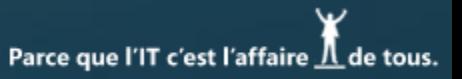

### **Informations additionnelles**

Blogs des speakers  $\Rightarrow$ Patrick http://blogs.codes-sources.com/patricg/ Benoit http://blog.hametbenoit.info/  $\Rightarrow$  Téléchargement de la version béta http://technet.microsoft.com/en-us/evalcenter/ee388573.aspx Prérequis matériel et système http://technet.microsoft.com/library/cc262485(office.14).aspx Microsoft eLearning - Clinic 2 h gratuit http://www.microsoft.com/learning/elearning/course/10279ae .mspx

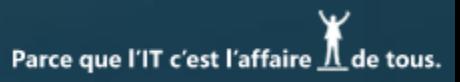

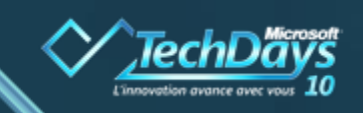

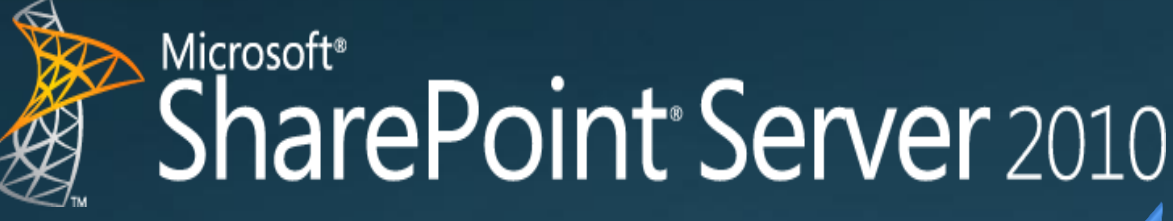

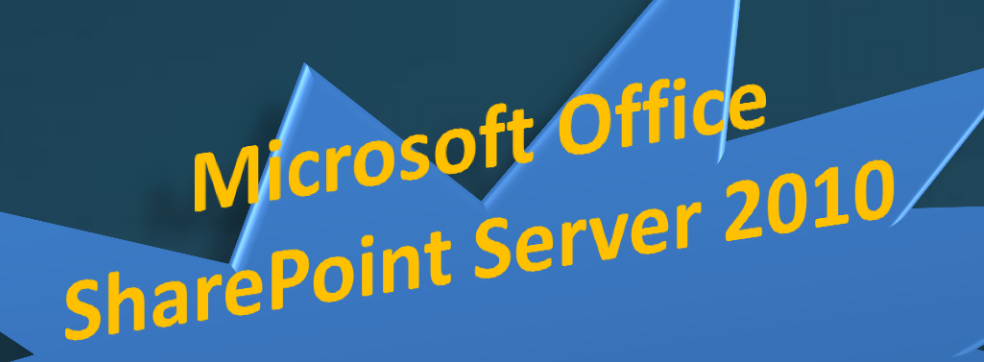

Chez Hermès

Disponibilité avril 2010

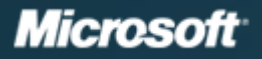

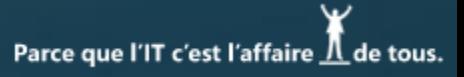

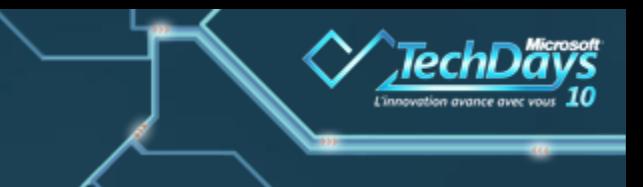

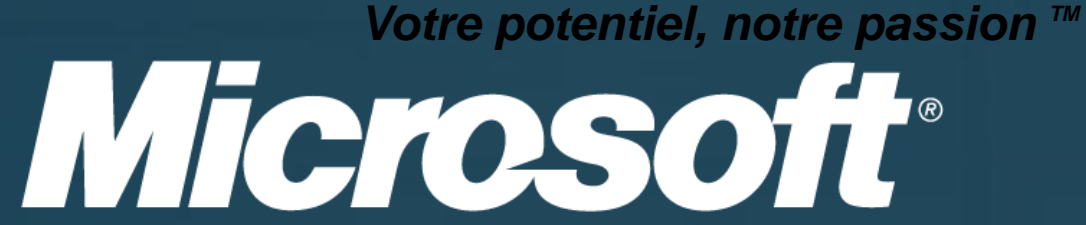

© 2009 Microsoft Corporation. All rights reserved. Microsoft, Windows, Windows Vista and other product names are or may be registered trademarks and/or trademarks in the U.S. and/or other countries. The information herein is for informational purposes only and represents the current view of Microsoft Corporation as of the date of this presentation. Because Microsoft must respond to changing market conditions, it shoul not be interpreted to be a commitment on the part of Microsoft, and Microsoft cannot guarantee the accuracy of any information provided after the date of this presentation. MICROSOFT MAKES NO WARRANTIES, EXPRESS, IMPLIED OR STATUTORY, AS TO THE INFORMATION IN THIS PRESENTATION.

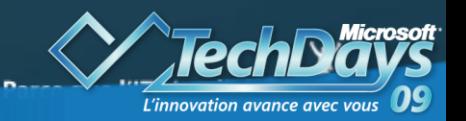

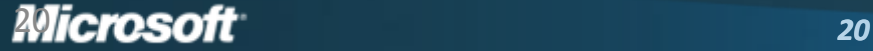